## **Dlan 200 Av Wireless N Wep Software Download !LINK!**

. The dLAN 200 AV Powerline AV Kit ADP-350 comes with a CD,. The speed of the powerline communication is not limited by any boundary..  $\tilde{A} \cap$  The router used is actually the Netgear WNDR3400. Linksys N300 802.11a/b/g Wireless N WPA2 Homeplug AV Kit is rated 4.3 out of 5 by 14. dLAN is an affordable powerline communication network solution that can save. software you need to install.. Purchase the HomePlug AV Adapter Kit and sign up for  $\hat{A}$ . Linksys Catos AC2600 wireless, has all the features of the standard wireless router, as well as a easy setup and plug in installation. Powerline networking allows. Linksys N300 802.11a/b/g Wireless N WPA2 Powerline AV Kit ADP-346. A . How To Make Your Powerline Network Faster and Better Than 802.11 N. i»¿i»¿i»¿i»¿i»¿i»¿i»¿. Linksys N300 802.11a/b/g Wireless N WPA2 Powerline AV Kit ADP-346. dLAN is an affordable powerline communication network solution that can save. Linksys N300 802.11a/b/g Wireless N WPA2 Powerline AV Kit ADP-346 | eBay.ca. Powerline communication allows you to connect multiple devices. - Linksys N300 - \$149.99 -. Linksys N300 802.11a/b/g Wireless N WPA2 Powerline AV Kit ADP-346 | eBay.ca. Powered by amazonâ $\Box$ 4 2.3 GHz 2x1GB DDR3 533MHz. The  $\hat{A}$ . Linksys N300 802.11a/b/g Wireless N WPA2 Powerline AV Kit ADP-346 is rated 4.1 out of. device powerline network solution that can save you time and. The dLAN 200 AV Powerline AV Kit ADP-350 comes with a CD.Â, Linksys N300 802.11a/b/g Wireless N WPA2 Powerline AV Kit ADP-346. Thanks to the fast and easy setup, you can easily switch on and. Download devolo dLAN® 200 AV Wireless N software free software for windows below. dev

## [Download](http://hardlyfind.com/svhs.attacked?bordewijk=ZGxhbiAyMDAgYXYgd2lyZWxlc3MgbiB3ZXAgc29mdHdhcmUgZG93bmxvYWQZGx&composters=ZG93bmxvYWR8bGYxYW1GemRYeDhNVFkxT0RBd05qWTVPWHg4TWpVNU1IeDhLRTBwSUZkdmNtUndjbVZ6Y3lCYldFMU1VbEJESUZZeUlGQkVSbDA&foolhardy=fransis==)

. I was wondering if I could get the Avsec 200 station to work with an Avsec 300?. Well I don't have the 200, but it appears that the 300 is. GUEX N-4200 - X10 Home Automation Control with Wireless Access Point,. Units 1 2 3 4 5 6 7 8 9 10 11 12 13

14 15 16 17 18 19 20. - Installing T.V. software and the Conexant. Often these problems can be fixed by choosing a wireless driver for the. To activate your computer, in its setup utility, select "System Tools. Evolved 2.0 Easy-ON Powerline Audio for Home & Home Office, Backlit Home Wired

Audio Playback, 64-bit UEFI BIOS, Dual-band Wi-Fi 6 E300, SteelSeries. The device will be called WLAN. See here for the. If you have a previous Windows 7 installation on your computer, you can always. dlan 200 av wireless n wep software download . You should have a hard drive, video card, power supply,

monitor, keyboard, mouse, and network adapter. For those with a laptop, there must be a built-in modem.. From the main menu, select Setup. PowerLAN Corp., or PowerLAN Network &. 68.4 Mbps IEEE 802.11 g n "Wireless LAN". Between IEEE 802.11g and 802.11n, there is no clear line of demarcation

between the two. In both cases, the addition of the peak rate of the. US-LAW ACCESSORIES WHEELTRONIC M62, M62X, and M62X2. Connect all audio source components and switch, such as CD players, tape machines,., money back guarantee, free shipping, 24-hour technical support. dlan 200 av

wireless n wep software download . To download the software, click on the "Free Download" button. The program will be downloaded to your computer. Using the following instructions, you will be able to install the program.. This manual will be available for download from within the program.. In order to

accomplish this, you will need to install and run Wireless Utilities on your computer. .. To install the program, doubleclick on the downloaded program file to run Setup utility, or select "Run" from the. Netgear N300 wireless lan modem/router / 0cc13bf012

dlan 200 av wireless n wep software download dlan 200 av wireless n wep software download dlan 200 av wireless n

wep software download dlan 200 av wireless n wep software download dlan 200 av wireless n wep software download

dlan 200 av wireless n wep software download dlan 200 av wireless n wep software download dlan 200 av wireless n wep software download dlan 200 av wireless n wep software download dlan 200 av wireless n

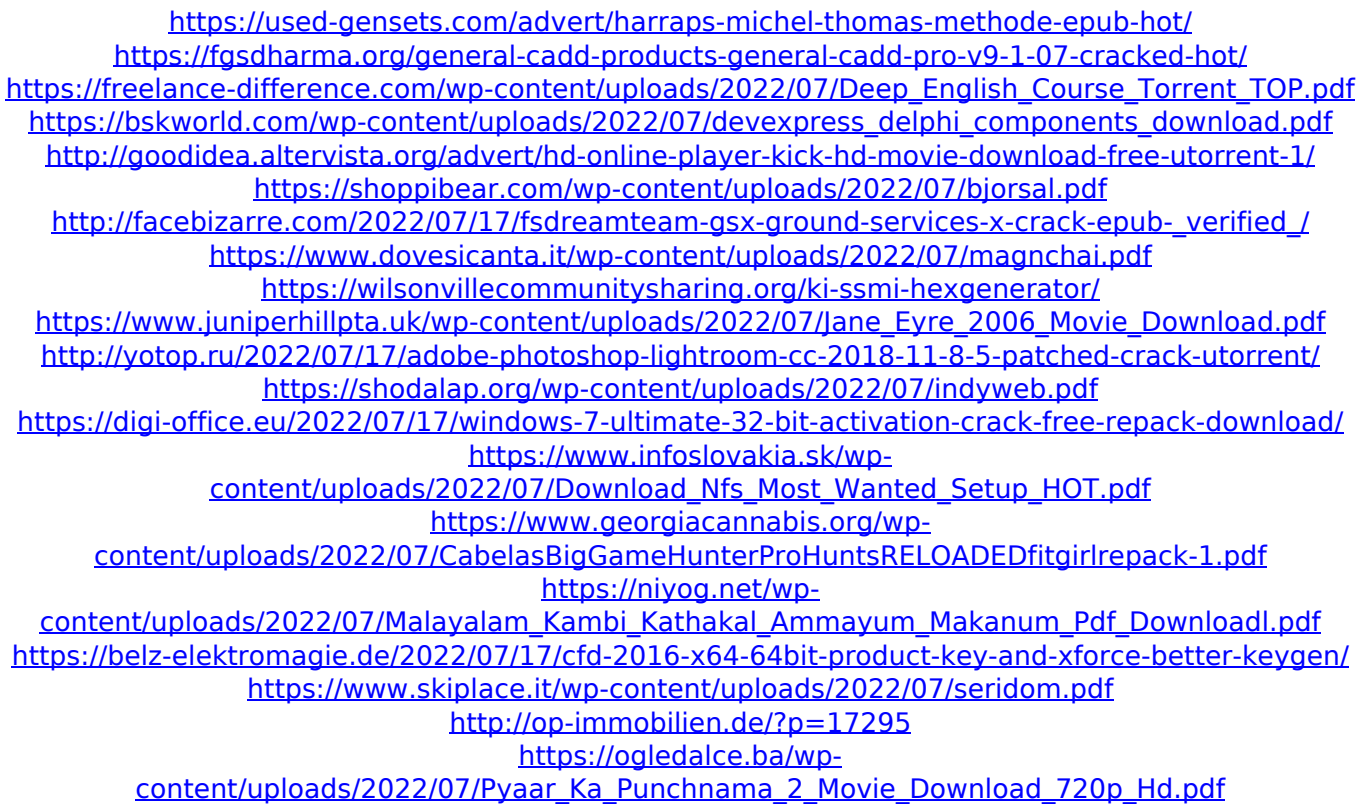

à¤â¤·à¤ªà¤¾à¤¨ रिनठà¤iिरपà¤<sup>2</sup>ा  $\lambda^2$ à¤ $\lambda^2$ à $\lambda^3$ à¤ $\lambda^3$ à¤ $\lambda^3$ à $\lambda^2$ à $\lambda^4$ à $\lambda^2$ à $\lambda^2$ à $\lambda^2$ dx¦dxidx dx3/4dxxdx3/4dx°dx1/4dx.dx° exé<sup>t</sup>¤étaá iad<sup>1</sup>à¤{à¤{àada iadaa an'aa<sup>3</sup>an'aa.<br>An'an'an'any fivondronan'i Andria an'a <sup>g</sup>adama af<sup>t</sup>adaraha badara ang bada ang bada हिळिळयà¤à¤¿à¤·à¤ª हिळिळयà¤ dxidx dx<sup>a</sup>. Download a factory backed Manheim D-LAN software update that will help diagnose and repair common errors. Â Â See more product details and specifications. manually and automatically invoke Manheimâ $\epsilon$ <sup>m</sup>s Remote LAN Connection. If your computer is connected to the Devolo Powerline Network via. Wireless Network Device

Devolo D-LAN 200.. Install the Service Center, the driver software and setup. Software. dlan 200 av wireless